# PROTOKOLL FÖRT VID BESLUT PER CAPSULAM AV SVENSKA SEKTIONEN AV AMNESTY INTERNATIONAL 27 FEBRUARI 2022

Plats: Distansbeslut

Vice ordförande: Anna Fairbrass Justerare: Parul Sharma, ordförande

#### Deltagande i beslutet

Parul Sharma
Anna Fairbrass
Anna Tibblin
Clara Gustafsson
Mehjar Azzouz
Ulrika Westerlund

### § 102. 2022 BESLUT

Beslut per capsulam gällande förslag till undantag från Amnesty International Policy *Guidelines and* procedures on the use of armed force and military intervention.

Amnesty upprätthåller opartiskhet och objektivitet i relation till militära interventioner och andra former av väpnade konflikter för att kunna rapportera trovärdigt, opartiskt och oberoende om kränkningar som begås av alla sidor. Det betyder att Amnesty som organisation i vanliga fall inte fördömer en militär invasion, även när den anses bryta mot folkrätten. Detta styrs av Amnestys policy *Guidelines and procedures on the use of armed force and military intervention'* (POL 34/009/2006). I enlighet med policyn finns det också möjlighet att fatta beslut om att, i särskilda undantag, motsätta sig militära interventioner. Den internationella styrelsen har vänt sig till sektionerna för att lyssna in Amnestyrörelsens inställning till ett sådant undantag gällande Rysslands militära invasion av Ukraina.

Styrelsen beslutar

<u>att</u> ställa sig bakom det förslag till ställningstagande kring Rysslands militära ingripande i Ukraina som tagits fram av AIS.

Parul Sharma Ordförande Anna Fairbrass Vice ordförande

Lina Jakobsson Sekreterare

## Verifikat

Transaktion 09222115557465034602

### Dokument

Protokoll fört vid beslut per capsulam 27 februari 2022

Huvuddokument

1 sida

Startades 2022-03-15 09:54:49 CET (+0100) av Lina

Jakobsson (LJ)

Färdigställt 2022-03-17 19:25:45 CET (+0100)

### Signerande parter

Lina Jakobsson (LJ)

Amnesty International lina.jakobsson@amnesty.se +46708310055

Li

Signerade 2022-03-15 09:55:31 CET (+0100)

Parul Sharma (PS)

parul.sharma@amnesty.se

1

Signerade 2022-03-15 11:26:54 CET (+0100)

Anna Fairbrass (AF)

anna.fairbrass@amnesty.se

Signerade 2022-03-17 19:25:45 CET (+0100)

Detta verifikat är utfärdat av Scrive. Information i kursiv stil är säkert verifierad av Scrive. Se de dolda bilagorna för mer information/bevis om detta dokument. Använd en PDF-läsare som t ex Adobe Reader som kan visa dolda bilagor för att se bilagorna. Observera att om dokumentet skrivs ut kan inte integriteten i papperskopian bevisas enligt nedan och att en vanlig papperutskrift saknar innehållet i de dolda bilagorna. Den digitala signaturen (elektroniska förseglingen) säkerställer att integriteten av detta dokument, inklusive de dolda bilagorna, kan bevisas matematiskt och oberoende av Scrive. För er bekvämlighet tillhandahåller Scrive även en tjänst för att kontrollera dokumentets integritet automatiskt på: https://scrive.com/verify

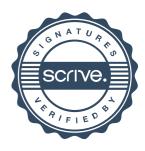